### **On-line dostupné nástroje pro katalogizaci starých map**

Staré mapy jsou v České republice uchovávány v řadě paměťových institucí. Jejich distribuce mezi archivy, knihovny, muzea a galerie není vždy logická – ani z pohledu věcného ani teritoriálního. Veškeré pokusy o jejich soupis učiněné během 20. století zůstaly neúplné nebo jsou dnes značně zastaralé. Také proto zůstávaly staré mapy po desetiletí málo využívaným druhem materiálu, který stojí na okraji zájmu historiků. Spolu s pokrokem v oblasti tisku a rozvojem digitálních technologií tento stav radikálně změnily a k usnadnění orientace v mapovém bohatství České republiky v posledním desetiletí přispěly tzv. virtuální mapové sbírky. Umožňují propojit digitální katalogy různého typu a různých poskytovatelů. Tímto směrem se bude vývoj nutně ubírat i nadále, již nyní nabízejí tyto vyhledávače informaci o více než 400.000 mapách. Není podstatné, zda jde o knihovnický, muzejnický či archivářský software pro evidenci. Podstatné je, že jsou data strukturovaná a zapsaná podle dohodnutých formálních pravidel, což umožňuje jejich propojení. Vyhledávání nazýváme jako "časoprostorové" a vypadá tak, jak ukazují obr. 1-4. Uživatel dostane rychlou odpověď na tři základní otázky, které si se starými mapami asociujeme: "Jaké území mapa pokrývá?" "Kdy vznikla?" a "Jak je podrobná?"

Díky těmto údajům je možné mapové sbírky nejen prohledávat, ale vyhledané mapy řadit i podle relevance. Uživatel, zajímající se například o oblast Moravy, dostane na prvních místech mapy, pokrývající celou Moravu a ne například celou Evropu, část Moravy nebo jen některou moravskou obec.

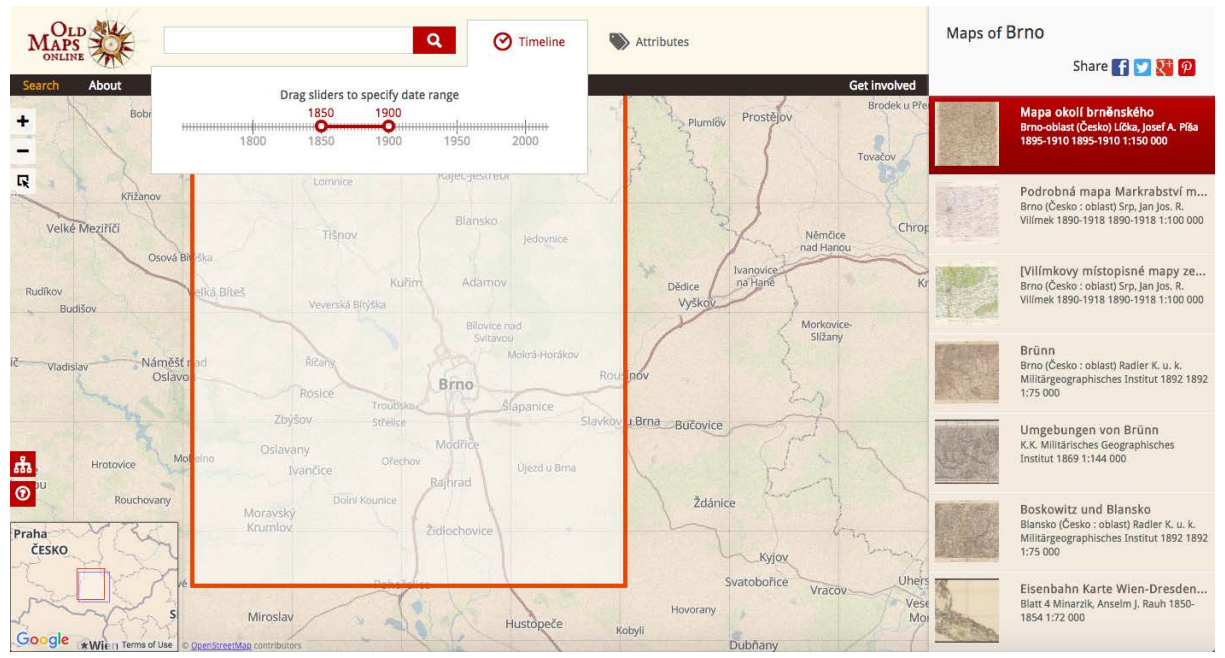

*Obr. 1: [www.oldmapsonline.org](http://www.oldmapsonline.org/) . Geografické vyhledávání v řadě světových sbírek digitalizovaných starých map, díky projektu StareMapy.cz s výrazným zastoupením sbírek z ČR. Do portálu lze zapojit libovolnou sbírku digitalizovaných map po splnění určitých technických předpokladů - <http://www.oldmapsonline.org/add-maps/> .*

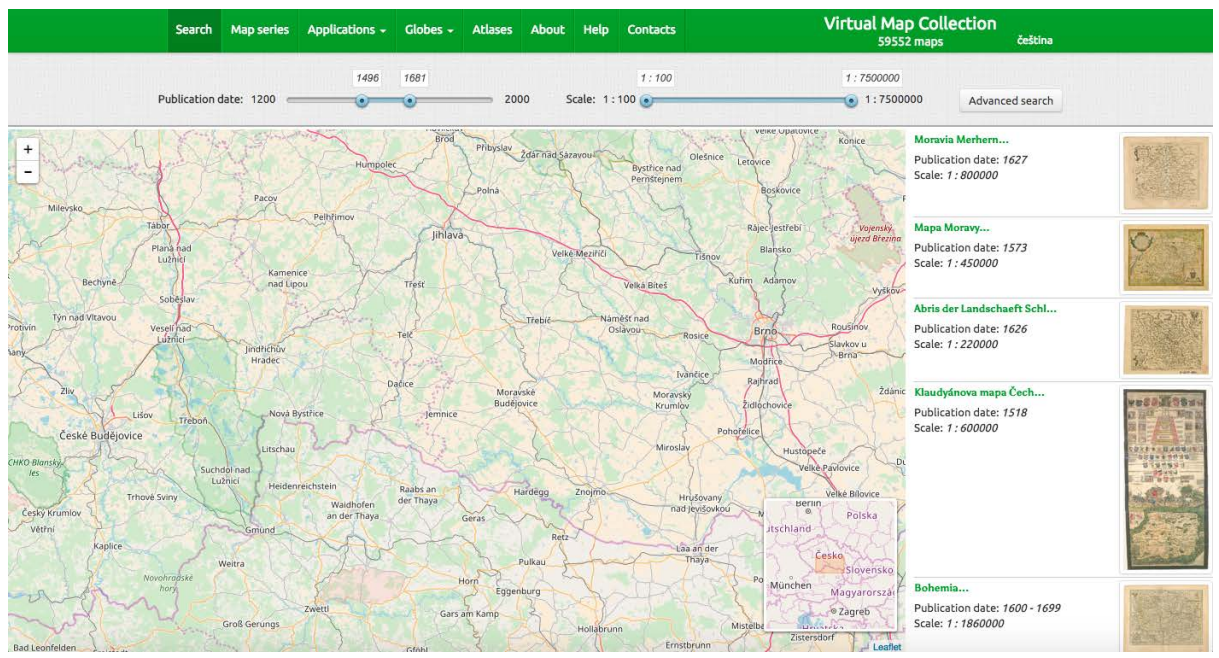

*Obr. 2: [www.chartae-antiquae.cz](http://www.chartae-antiquae.cz/) . Tato virtuální mapová sbírka zahrnuje vedle četných tištěných map z 18. a 19. století především jinde nedostupné rukopisné mapy a plány Státních oblastních archivů a řady muzeí.*

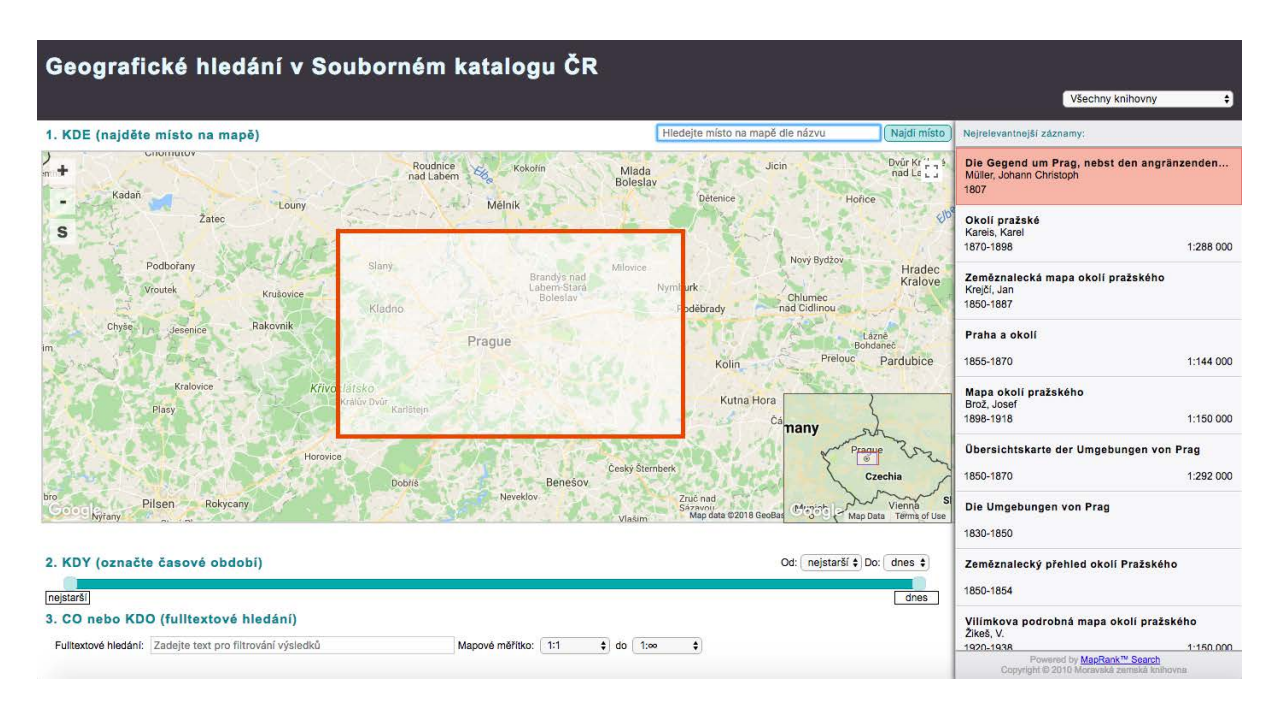

*Obr. 3: mapranksearch.mzk.cz . Na této stránce je možné za použití geografického vyhledávání dělat rešerši ve zkatalogizovaných (ne nutně naskenovaných) mapách z českých knihoven.*

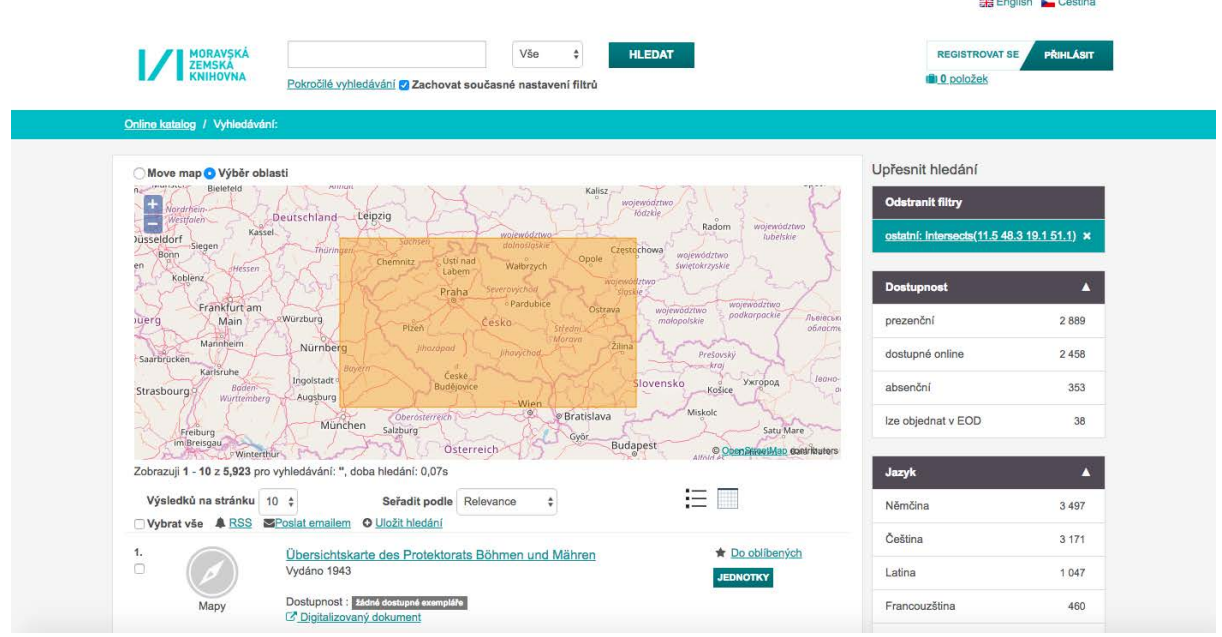

*Obr. 4: vufind.mzk.cz . Geografické vyhledávání v katalogu MZK - Moravská zemská knihovna v Brně je jednou z knihoven, která již řadu let opatřuje souřadnicemi všechny mapy, které zpracovává jak v podobě nového přírůstku, tak retrospektivně.*

Pro odpověď na uvedené otázky musí katalogizátor uvést při zpracování mapy následující údaje:

- vyznačit zeměpisnými souřadnicemi, jaké území mapa, kterou má před sebou, přibližně pokrývá,
- udat měřítko mapy, alespoň jeho přibližnou hodnotu,
- určit alespoň přibližně, kvalifikovaným odhadem, dobu vzniku neznáme-li rok, uvádíme desetiletí, polovinu století nebo století.

Pro získání prvních dvou údajů je možné využít následující on-line dostupné nástroje, které mají svůj původ v Moravské zemské knihovně v Brně:

# **Bounding box**

## <https://boundingbox.klokantech.com/>

První verze tohoto nástroje vznikla již v roce 2008 v MZK jako volně dostupná pomůcka pro katalogizátory starých map.<sup>[1](#page-2-0)</sup> Později převzala štafetu firma Klokan Technologies, která vytvořila a provozuje jeho současnou verzi. Katalogizátor je s pomocí tohoto nástroje schopen na současné mapě označit oblast, která odpovídá mapovému poli právě zpracovávané staré mapy. Webová aplikace Bounding box poté vygeneruje zeměpisné souřadnice vyznačené oblasti a souřadnice zobrazí v jednom z řady formátů, vhodných pro přímé vložení do zpracovaného metadatového záznamu popisujícího starou mapu. Za zmínku stojí podpora formátů vhodných pro knihovní systém Aleph nebo KP-SYS, formát Dublin Core nebo formát vyžadovaný *Základními pravidly pro zpracování archiválií*. Je třeba mít na paměti, že získané souřadnice popisují severojižně orientovaný obdélník, což sice vnáší do hledání jisté nepřesnosti, ty jsou však vyváženy komfortem pro uživatele, který může prohledávat staré mapy z různých sbírek, na nichž je daná oblast zachycena nezávisle

<span id="page-2-0"></span> $<sup>1</sup>$  Metodika ie dostupná na</sup>

[http://www.mzk.cz/sites/mzk.cz/files/metodika\\_pro\\_online\\_zpristupnovani\\_starych\\_map\\_\\_1.pdf](http://www.mzk.cz/sites/mzk.cz/files/metodika_pro_online_zpristupnovani_starych_map__1.pdf)

na tom, jak kvalitně jsou opatřeny dalšími metadaty. Tento nástroj tak slouží jako náhrada za složité systémy místních rejstříků.

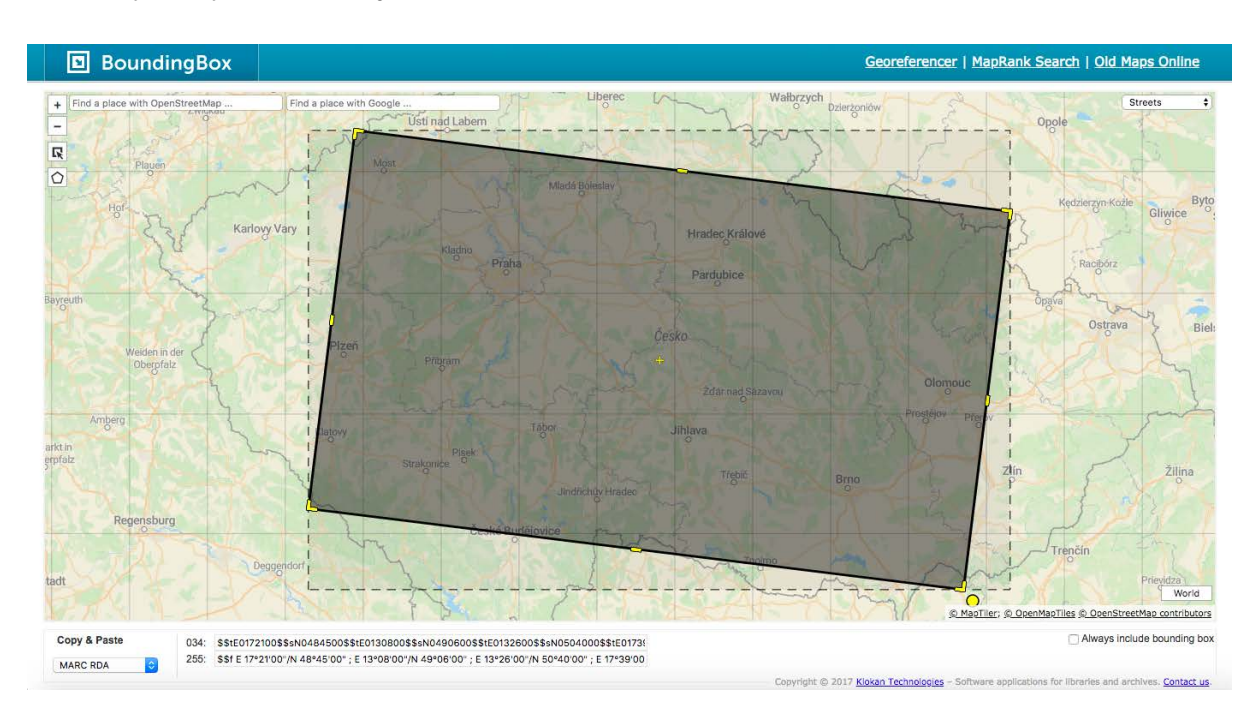

*Obr. 5: Souřadnice získané pomocí BoundingBoxu ve formátů vyžadovaném knihovním systémem Aleph.*

Pokud jde o mapy již zdigitalizované, je možné obálku mapového pole získat sice náročnějším, ale pro uživatele přínosnějším způsobem - přesným georeferencováním. Toho lze dosáhnout například prostřednictvím portálu StareMapy.cz, který prošel na přelomu let 2017/2018 významnou inovací. Portál umožňuje naskenovanou mapu přesně umístit na současnou mapu světa, oříznout podle okrajů mapového pole resp. mapových polí a dokonce je umožněn i přepis textů na mapě umístěných. Mapy mohou v tomto systému georeferencovat jak odborníci, tak dobrovolníci z řad veřejnosti, vlastník mapy pak získá geografická metadata takto vytvořená.

## **Kalkulátor měřítka**

# <https://moravianlibrary.github.io/scale-calculator/>

Měřítko je jednou ze základních charakteristik mapy, které mimo jiné napovídá, jak podrobné informace o zobrazené krajině lze od mapy očekávat. Platí to již pro nejstarší dochované mapy, které se ve středoevropském prostoru datují do 16. století. Od konce 19. století se zapisuje ve formátu 1:M. Jeho určení pomáhá bližšímu pochopení map, jsme schopni jejich obsah dále interpretovat, klasifikovat je apod. Proto se také měřítko stalo součástí základního popisu mapy při jejím zpřístupňování v katalozích a inventářích a slouží jako jedno z kritérií pro vyhledávání.

Nejčastěji se na starých – rukopisných i tištěných – mapách setkáváme s dvojí podobou údaje o měřítku: není zapsán vůbec nebo je vyjádřen úsečkou. Aplikace umožňuje výpočet měřítka v obou případech. Jde vždy o výpočet orientační – aplikace nenahrazuje kartometrickou analýzu mapy provedenou pokročilými kartografickými nástroji – nicméně pro výše uvedené potřeby zcela dostatečný. Aplikace pracuje s jednotkami užívanými ve Střední Evropě v období raného novověku až po metrickou soustavu: bere v potaz české délkové jednotky užívané do roku 1765, moravské užívané do roku 1758, slezské užívané do roku 1750, pruské z 18. století, slovensko-uherské (jak z 18., tak z 19. století), dolnorakouskou soustavu zaváděnou v jednotlivých zmíněných zemích od druhé poloviny 18. století a metrickou soustavu zavedenou v Rakousku-Uhersku zákonem z roku 1871 (platným od 1. 1. 1876).

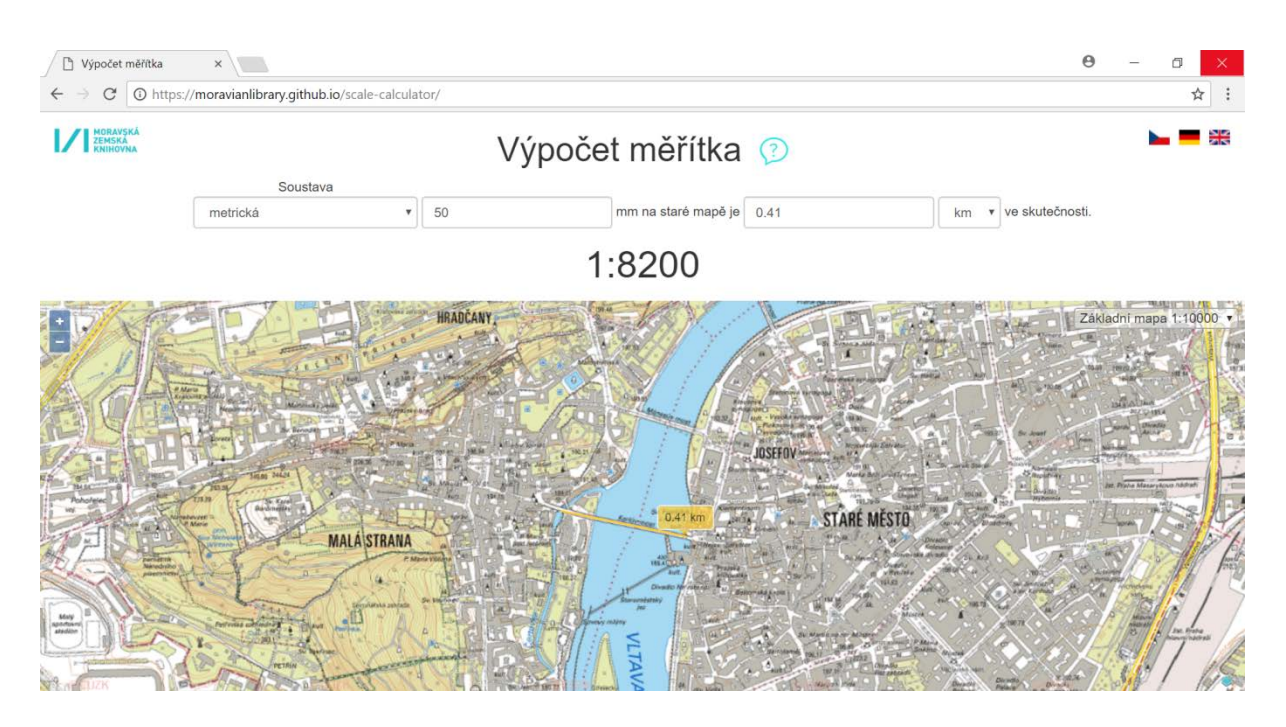

*Obr. 6: Postup, když není měřítko na mapě uvedeno na příkladu plánu Prahy, kde jsme změřili délku Karlova mostu 5 cm:*

- *1. navolíme v prvním poli soustavu jednotek, kterou předpokládáme, že autor mapy užil,*
- *2. změříme vzdálenost mezi dvěma vybranými body na staré mapě (v milimetrech) a zapíšeme do druhého pole,*
- *3. vyznačíme stejné dva body na současné mapě zde níže, přičemž je možné přepínat mezi OpenStreetMaps, Základní mapou České republiky 1:100.000 a aktuální ortofoto mapou,*
- *4. údaj o vzdálenosti se automaticky přenese a bude zapsán v kilometrech ve třetím poli a*
- *5. získáme údaj 1: …*

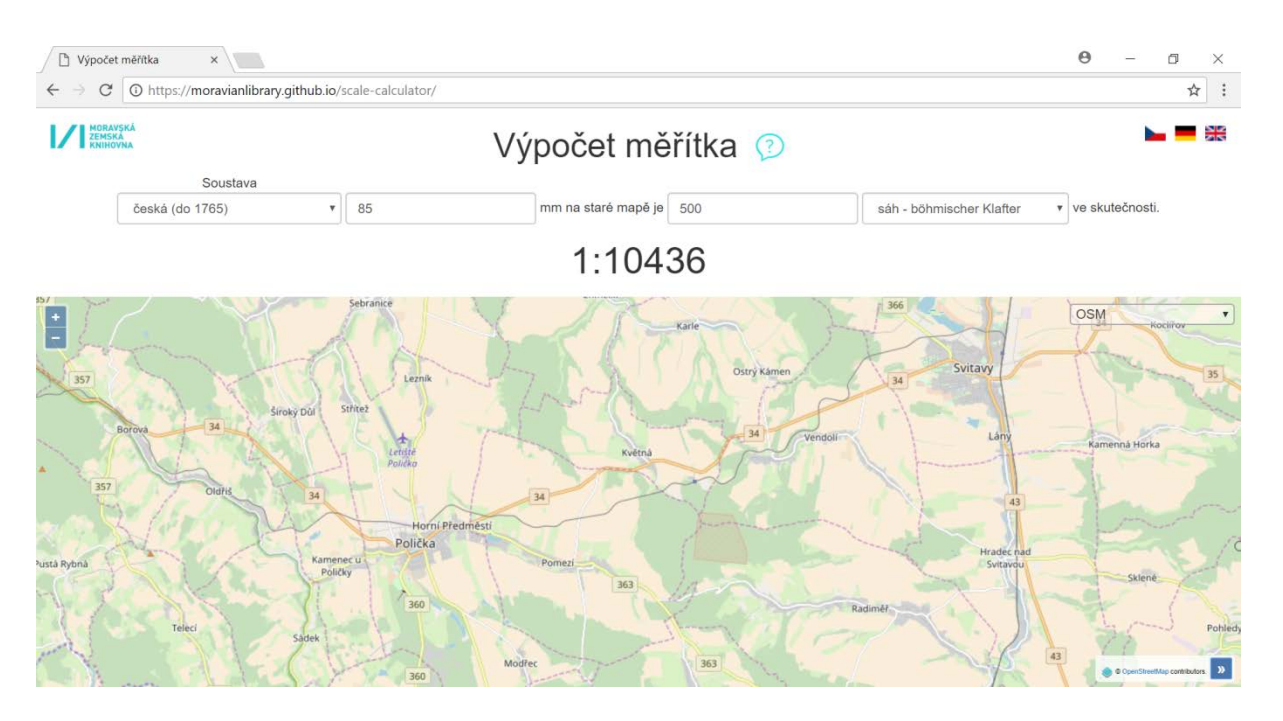

*Obr. 7: Postup, když je na mapě uvedeno grafické měřítko, tedy úsečka:*

- *1. navolíme v prvním poli soustavu jednotek, kterou autor mapy užil,*
- *2. změříme délku úsečky na mapě v milimetrech a zapíšeme do druhého pole,*
- *3. zapíšeme počet jednotek do třetího pole,*
- *4. ve čtvrtém poli navolíme jednotky, které autor mapy užil a*
- *5. získáme údaj 1: …*

Staré mapy jsou badatelsky cennou a i pro laickou veřejnost zajímavou složkou sbírek paměťových institucí, přesto však v jejich sbírkách často opomíjenou jen z důvodu absentujícího nebo nedostatečného opatření metadaty. Moravská zemská knihovna se společně s dalšími institucemi snaží tento trend zvrátit a dostat staré mapy co nejblíže odborné i laické veřejnosti. Pro tento účel vyvinula a vyvíjí řadu nástrojů a vkládá značné úsilí i do zpracování a digitalizace vlastních mapových sbírek, prezentovaných již řadu let na portálu mapy.mzk.cz a nově i jako součást portálu DigitalniKnihovna.cz, který bude brzy též doplněn o geografické vyhledávání. Věříme, že se nám podařilo ukázat, že zapojit do výše popsaného pohodlného způsobu vyhledávání lze po uskutečnění několika jednoduchých kroků každou mapovou sbírku nebo kartografickou jednotlivinu.

*Eva Chodějovská, Miloš Pacek, Petr Žabička Moravská zemská knihovna v Brně*